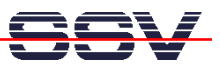

## **How to get Information's about CPU Speed and available Memory**

Sometimes it can be necessary to know the CPU speed and/or the amount of available memory. The ADNP/ESC1 Linux offers some more information within the process file system directory **/proc**.

• **1. Step**: The Linux process file system offers some information's about the CPU speed. To show this information please enter the Linux command:

cat /proc/cpuinfo

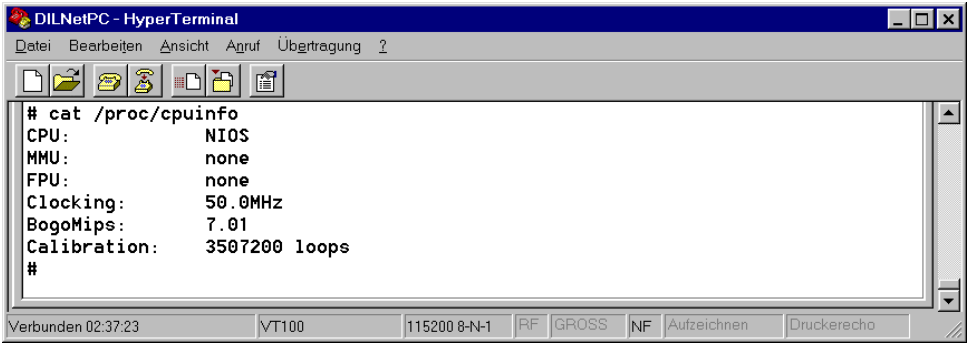

**Please note:** The BogoMIPS value depends on the Altera NIOS softcore architecture. The current version of the ADNP/ESC1 don't offer cache memory.

• **2. Step**: The Linux process file system offers also some information's about the amount of available memory. To show this information please enter the Linux command:

cat /proc/meminfo

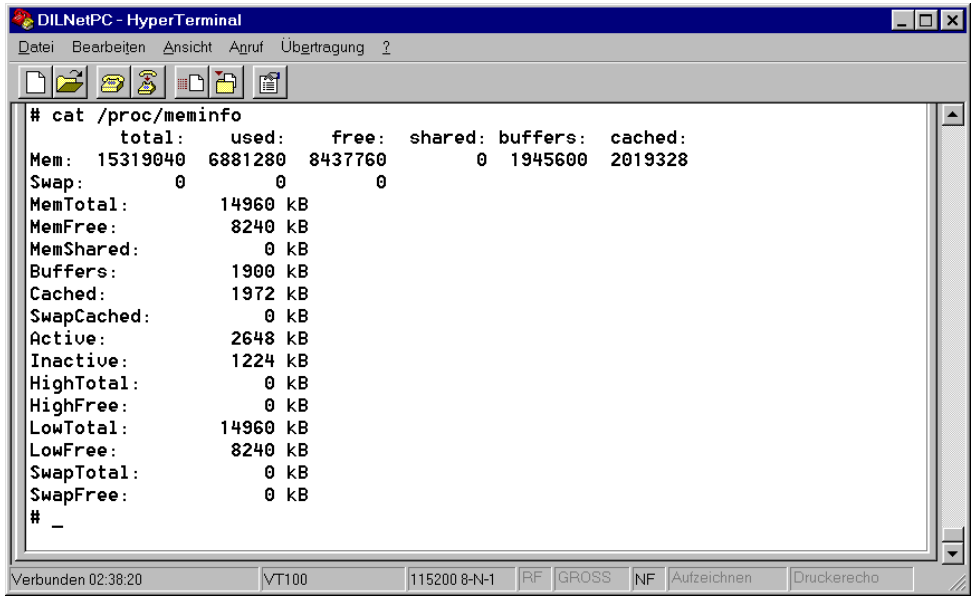

That is all.